# ProTech Professional Technical Services, Inc.

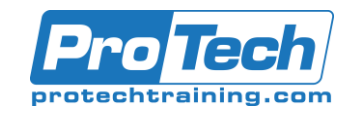

### Android Internals

### **Course Summary**

#### **Description**

The Android Internals course trains the student on the internals of the latest Android OS. Android Internals focuses on the common Android architecture, vendor modules and hardware abstractions using HIDL and AIDL for HAL

### **Objectives**

At the end of this course, students will be able to:

- Build and run Android Cuttlefish VM, a configurable virtual Android device representing the current state of the AOSP development
- vnc to cuttlefish VM in the cloud
- Build and update the Android kernel; understand what is the Generic Kernel Image (GKI)
- Navigate the Android source code and correlate running processes to their original source code
- Open intermediate files to understand data marshalling for binder transaction
- Use intermediate files for method signature lookup
- Understand Android blueprint files
- Understand dynamic partitions super.img
- Understand the purpose of the Generic System Image (GSI) and system\_ext image
- Understand & customize Android, Linux and SELinux security policy & enforcements

#### **Topics**

- Cuttlefish, Android Emulator and a physical device
- Building Android Auto, Android Phone, Android TV
- developer.android.com & source.android.com
- The device folder
- The hmm command
- The Discretionary Access Control (DAC) security in Linux
- The Mandatory Access Control (MAC) **SELinux**
- Process Status (ps) and Private Application Files in /data/data
- The Soong Build System
- Generic System Image (GSI)
- Android Dynamic Partitions super.img
- A/B System Updated and "fastbootd"
- The Android Linux Kernel
- The Generic Kernel Image (GKI)
- binder, vndbinder, hwbinder kernel drivers
- Understanding HIDL Android Modules
- Understanding AIDL for HAL Android Modules
- Understand how to create an OTA and what is A/B Updates
- Understand binder architecture binder, hwbinder, vndbinder and their corresponding service managers
- Understand boot init, zygote, system\_server
- Use debug tools, dumpsys, strace, gdb, line2addr
- Use reverse engineers tools: dex2jar, jd-gui
- Create a vendor HIDL Service, a native daemon (introduced in Android 8, still in-use)
- Create a vendor HIDL Native client
- Create a vendor Java SDK Library (introduced in Android 10)
- Create a persistent app with control UI
- Create a vendor HIDL Java client
- Upgrade an HIDL to AIDL (hidl2aidl) (introduced in Android 11)
- Create a vendor AIDL service
- Create a vendor AIDL Java client
- Vendor Interface Object (VINTF)
- Booting Android the init process and .rc files
- Java Native Interface (JNI)
- Vendor Java SDK Library
- Dalvik, ART, JIT and AOT
- Signature, normal and dangerous permissions
- Platform certificates and signing
- Activity Lifecycle and intents
- SELinux public policy, macros, avc denials and audit2allow
- The Shared System Image (SSI)
- Android Pony EXpress Files APEX

Due to the nature of this material, this document refers to numerous hardware and software products by their trade names. References to other companies and their products are for informational purposes only, and all trademarks are the properties of their respective companies. It is not the intent of ProTech Professional Technical Services, Inc. to use any of these names generically

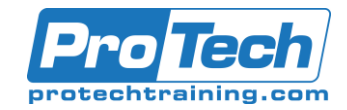

### Android Internals

### **Course Summary** (cont'd)

#### **Audience**

This Android Internals course is for developers who want to dig deeper than the standard Android SDK. It is for those who want to hack the system a bit in order to add system services and hardware support for non-standard components or port Android to completely new boards.

### **Prerequisites**

To take this course, you should have a firm understanding of either Java, C++ or both.

- You should be able to answer most of the following questions:
	- What is the difference between a class and an object?
	- What is the difference between static and non-static field?
	- What is a header file?
	- Be able to read and understand Linux shell scripts and be familiar with basic Linux terminal commands
	- Familiar with following commands: ls, ps, cp, mv, pwd, cat, chmod, chown, mount, and similar
	- Be familiar with users and groups in Linux and r/w/x permissions

### **Duration**

Five days

Due to the nature of this material, this document refers to numerous hardware and software products by their trade names. References to other companies and their products are for informational purposes only, and all trademarks are the properties of their respective companies. It is not the intent of ProTech Professional Technical Services, Inc. to use any of these names generically

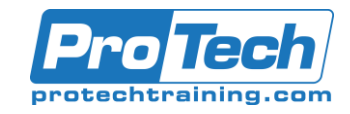

### Android Internals

### **Course Outline**

*I. Session #1 - 4 hrs:*

- A. Introduction
- B. Reviewing the downloaded source code
- C. developer.android.com frameworks/base/core
- D. source.android.com frameworks/base/services
- E. The device folder<br>F. The hmm commai
- The hmm command
- G. Cuttlefish, Android Emulator and a physical device
- H. Lab:
	- 1. Starting a Cuttlefish build
	- 2. Examining the build's output
	- 3. acloud setup / create
	- 4. adb shell
	- 5. cloud cuttlefish vnc

### *II. Session #2 - 4 hrs:*

- A. Boot process
	- 1. Verified boot dm-verity
	- 2. init
	- 3. zygote
	- 4. system server
- B. Security in Android:
	- 1. User IDs and the Discretionary Access Control (DAC)
	- 2. Mandatory Access Control (MAC) **SELinux**
	- 3. Android Permissions
	- 4. Process Status (ps) and private application files in /data/data
- C. Lab:
	- 1. Find ps & top commands' source codes
	- 2. Build configurations, Images and **Partitions**
	- 3. Android Make Build System
	- 4. AndroidProducts.mk and COMMON\_LUNCH\_CHOICES
	- 5. PRODUCT\_MAKEFILES and makefile Inheritance
	- 6. Generic System Image (GSI)
	- 7. Generic Kernel Image (GKI)
	- 8. Android Shared System Image (SSI)
	- 9. Android dynamic partitions, super.img, A/B System updates and fastbootd
- D. Lab:

*III. Session #3 - 4 hrs:*

1. Download the Android Common Kernel; build and replace Cuttlefish' GKI & Kernel Objects

- A. Discussion topics:
	- 1. Binder
	- 2. Understanding HIDL packages
- B. Lab: HIDL HAL:
	- 1. Defining an hidl interface module
	- 2. Reviewing the generated Binder Proxy (BpHwCpu) and Binder Stub/Native (BnHwCpu) intermediate build file
	- 3. Vibrator Service Source code walkthrough

### *IV. Session #4 - 4 hrs:*

- A. Discussion topics:
	- 1. Vendor Interface (VINTF) 2. Init & rc files
- B. Lab: hw service implementation:
	- 1. Extending and implementing hidl hal
	- 2. HAL implementation kernel open, read & write
	- 3. hwservicemanager registration
	- 4. "Vendor:true" vendor and product partition availability
	- 5. Adding a Vendor Interface (VINTF) object
	- 6. Adding a framework compatibility matrix file
	- 7. Location Manager Service code walkthrough

### *V. Session #5 - 4 hrs:*

- A. Lab: Vendor SELinux Policies
	- 1. Adding a new hal label in file\_contexts
	- 2. Running dmesg to see avc denied errors
	- 3. te\_macros understand public sepolicy macros
	- 4. audit2allow
	- 5. system properties and
	- property\_contexts
	- 6. Allow rules for hwbinder and the hwservice\_manager
- B. Lab: Debug & test hw service:
	- 1. Creating a native test binary that acts as an HIDL native client
	- 2. Enable access permission to the kernel driver - DAC & MAC
	- 3. Understand tombstone file addr2line
	- 4. strace
	- 5. gdb

Due to the nature of this material, this document refers to numerous hardware and software products by their trade names. References to other companies and their products are for informational purposes only, and all trademarks are the properties of their respective companies. It is not the intent of ProTech Professional Technical Services, Inc. to use any of these

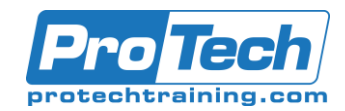

### Android Internals

## **Course Summary** (cont'd)

### *VI. Session #6 - 4 hrs:*

- A. Discussion topics:
	- 1. JNI
	- 2. Vendor Java SDK Library
	- 3. ART Compilation
- B. Lab: cpp HIDL client, exposed via JNI
	- 1. JNI\_OnLoad
	- 2. cc\_library\_shared adding
	- 3. Java\_sdk\_library
	- 4. If finished early, start Session #7

### *VII. Session #7 - 4 hrs:*

#### A. Discussion topics:

- 1. protectionLevel permissions
- 2. Platform certificate
- 3. Activity lifecycle
- 4. Intent filters
- 5. "Exported" activity
- 6. Shared System Image
- 7. dex2Jar
- 8. jd-gui
- B. Lab: Vendor platform persistent app
	- 1. The Application class
	- 2. BroadcastReceiver
	- 3. SELinux allow rules for a platform app
- C. Lab: Adding a control activity (UI):
	- 1. Adding an activity source code and layout
- D. Lab: Adding a Java HIDL Client
	- 1. Adding HIDL Java lib and instantiating a Java HIDL Proxy class
	- 2. Adding UI support for the new call
	- 3. /system\_ext partition (SSI)

### *VIII.Session #8 - 4 hrs:*

- A. Android 11 introduces the ability to use AIDL for HALs in Android. This makes it possible to implement parts of Android without HIDL.
- B. Lab Vendor AIDL for HAL:
	- 1. hidl2aidl convert the legacy hidl to aidl files
	- 2. aidl\_interface create a new module
- C. Lab: Adding a vendor service daemon: 1. /dev/vndbinder - vendor binder
	- communication
	- 2. Defining an .rc & .xml file for aidl interface
	- 3. Adding vintf for aidl
	- 4. aidl stable version and upgrading an aidl
	- 5. Adding SELinux allow rules for aidl service
	- 6. Implementing aidl generated methods
	- 7. Registering an aidl service with the vndservicemanager ("service list")
- D. Lab: Modify the vendor platform app:
	- 1. Adding an aidl Java Proxy
	- 2. Adding SELinux rules

### *IX. Session #9 - 4 hrs:*

- A. Extra topics
- B. APEX
	- 1. APEX File Format
	- 2. The apexd (APEX Daemon)
	- 3. Building an APEX
	- 4. APEX signing and update
- C. Android Automotive
	- 1. Vehicle System Isolation
	- 2. Car 3rd Party API
	- 3. Vehicle Properties
	- 4. CarService
	- 5. CarSensorManager
	- 6. IVehicle.hal OBD2 Live Sensor Data
	- 7. Android Auto Security
- D. Open Q&A